# **Contents**

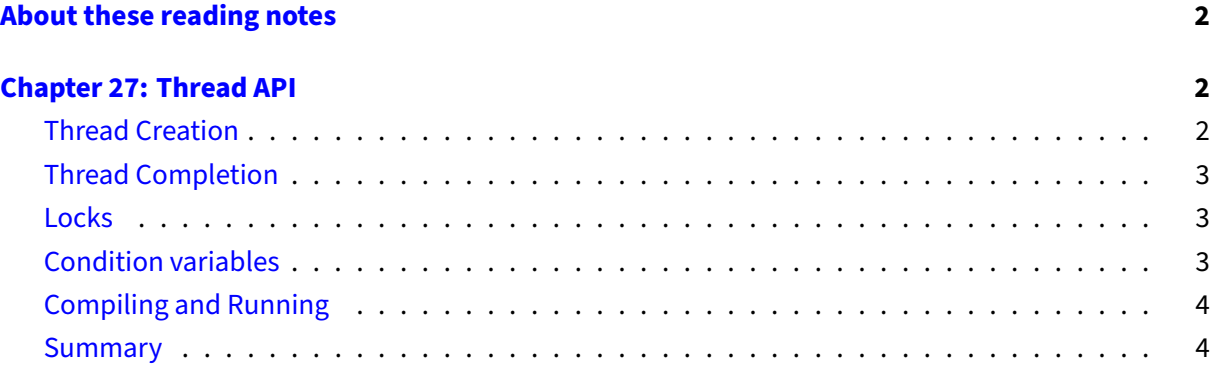

## <span id="page-1-0"></span>**About these reading notes**

These are my own personal reading notes that I took (me, Franklin) as I read the textbook. I'm providing these to you as an additional resource for you to use while you're reading chapters from the textbook. These notes do not stand alone on their own  $-$  you might be able to get the *idea* of a chapter while reading these, but you're definitely not going to **get** the chapter by reading these alone.

These notes are inconsistently all of the following:

- Me summarizing parts of the text.
- Me commenting on parts of the text.
- Me asking questions to myself about the text.
	- **–** … and sometimes answering those questions.

The way that I would expect you to read or use these notes is to effectively permit me to be your inner monologue while you're reading the textbook. As you're reading chapters and sections within chapters, you can take a look at what I've written here to get an idea of how I'm thinking about this content.

## <span id="page-1-1"></span>**Chapter 27: Thread API**

This is an **introduction** to the pthreads threading API.

Note that the authors switch back and forth between using  $pthread_\star$  and Pthread<sub> $_\star$ </sub> (lowervs upper-case p). The lower-case p pthread\_\* functions are those that come in pthread.h, the upper-case p Pthread\_\* are wrappers that the authors have written in their support code for the book that checks the return code from pthread\_create.

### <span id="page-1-2"></span>**Thread Creation**

Creating a thread with pthread\_create.

The discussion on the function pointer stuff is kind of confusing, specifically about how changing the types changes the signature of pthread\_create. To be clear: it doesn't change the signature of pthread\_create, it changes how you can call it. In fact, you **must** pass a function with the signature void  $\star$  func (void $\star$ ) (a function that takes a void pointer and returns a void pointer). Look at figure 27.1 for a more concrete explanation of how to create a thread, note the signature of the function mythread and how mythread unpacks its arguments manually.

## <span id="page-2-0"></span>**Thread Completion**

pthread\_join and wait are pretty similar in terms of what they do for threads and processes, but they do have one pretty significant difference. What is it? (it's something that pthread\_join can do and wait can't) Why can't wait do that thing?

In the code listing in figure 27.2, the main function doesn't call malloc to allocate memory for rvals, but this code doesn't crash. Why does this work? Where is malloc called? Why can this work with threads specifically?

The authors ask a good question on pg 4, summed up as "Why shouldn't you try to return a stackallocated variable from a thread?" To add to their question: is this any different from returning a stack-allocated struct from a function? Why or why not?

#### <span id="page-2-1"></span>**Locks**

Remember that mutual exclusion stuff from last chapter? Yeah, here's how we're going to do it.

In terms of design, why do you think the pthread library has two ways to initialize a mutex (i.e., PTHREAD\_MUTEX\_INITIALIZER and pthread\_mutex\_init)?

The code listed on pg 6 giving an example of how you might use a pthread\_mutex\_t is kind of misleading in the way it's written. Specifically, it's implying that lock is a stack-allocated variable (so it's in thread-local storage). Do you think that locking like this would work if each thread has its own 'lock' object? Where should such a lock go?

What's the main differences between the three variants of acquiring a lock: lock, trylock, and timedlock? Check out the man pages for each (you may need to look on aviary itself, or, you know, refer to our friend Google and ask "man page pthread\_mutex\_lock").

### <span id="page-2-2"></span>**Condition variables**

This looks awfully similar to an idea that we briefly saw before in terms of processes: the idea of "signaling". How is this different? Is this different beyond different functions and threads vs processes?

On pg 8 in the discussion about pthread\_cond\_wait, the authors are describing **a lot** of stuff going on behind the scenes. Convince yourself about what's happening here in terms of locks being released and acquired, and when that might be happening in terms of what happens when pthread\_cond\_wait is called and is returned from.

## <span id="page-3-0"></span>**Compiling and Running**

Weirdly, this is a really important part of using pthreads: being able to compile code that contains pthreads. Write a simple pthread program (even if it's just the first example the authors give in this chapter) and compile it on aviary.

### <span id="page-3-1"></span>**Summary**

Take special note of the man page reference here: they're passing the -k option, giving you the power to search through man pages by topic. Try running man man to get an idea of what kind of options man has.